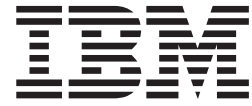

# Guía del usuario del ratón óptico ScrollPoint de 3 botones de IBM (800 PPP) - PS/2 y USB

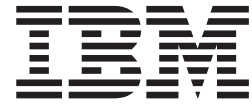

# Guía del usuario del ratón óptico ScrollPoint de 3 botones de IBM (800 PPP) - PS/2 y USB

**Nota:** Antes de utilizar esta información y el producto al que da soporte, lea la información contenida en los apéndices.

**Segunda edición (julio de 2002)**

Este manual es la traducción del original inglés *IBM 800 DPI Optical 3-Button ScrollPoint Mouse - PS/2 & USB User Guide* .

**© Copyright International Business Machines Corporation 2001. Reservados todos los derechos.**

# **Contenido**

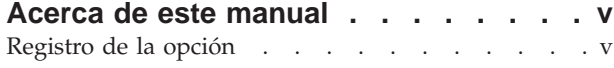

## **[Ratón óptico ScrollPoint de 3 botones](#page-8-0)**

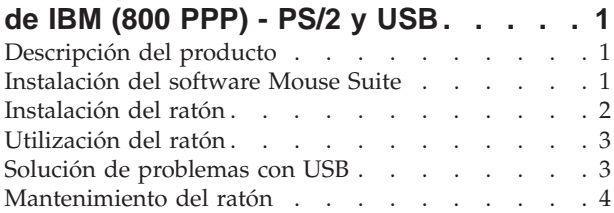

## **[Apéndice A. Información sobre](#page-12-0)**

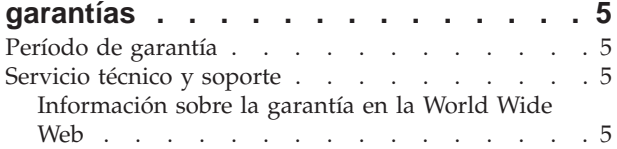

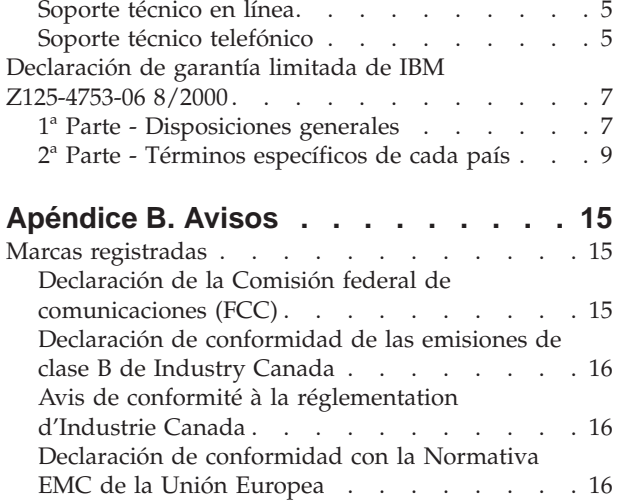

## <span id="page-6-0"></span>**Acerca de este manual**

Este manual contiene las instrucciones para instalar y utilizar el Ratón óptico ScrollPoint de tres botones (800 PPP) de IBM® . Este manual se divide en las partes siguientes:

#### **Guía del usuario y de instalación**

Esta guía está disponible en el CD en los idiomas siguientes:

- Inglés
- Alemán
- Francés
- Español
- Italiano
- Portugués del Brasil
- Chino tradicional
- Chino simplificado
- Japonés

#### **Apéndices**

Este apartado contiene información de soporte y servicio técnico y la Declaración de garantía limitada de IBM.

## **Registro de la opción**

Gracias por adquirir este producto de IBM. Dedique un momento a registrar el producto y proporcionarnos información que ayudará a IBM a ofrecerle un mejor servicio en el futuro. La información proporcionada nos es de utilidad para desarrollar productos y servicios que son importantes para usted, así como para desarrollar mejores maneras de comunicarnos con usted. Registre la opción en el sitio web de IBM en la dirección

#### http://www.ibm.com/pc/register

IBM le enviará información y actualizaciones sobre el producto registrado a menos que usted indique en el cuestionario del sitio web que no desea recibir más información.

## <span id="page-8-0"></span>**Ratón óptico ScrollPoint de 3 botones de IBM (800 PPP) - PS/2 y USB**

Esta guía contiene información de instalación, utilización y mantenimiento para el ratón óptico ScrollPoint de tres botones de IBM (800 PPP) - PS/2 y USB.

## **Descripción del producto**

El ratón óptico ScrollPoint de tres botones de IBM (800 PPP) - PS/2 y USB incluye una barra de ratón para controlar el desplazamiento y otras funciones. El ratón es un paquete estándar que incluye conectores PS/2 y USB. El ratón se puede conectar a cualquier puerto USB habilitado.

Asimismo, funciona con sistemas IBM y sistemas compatibles con IBM que utilizan los siguientes sistemas operativos:

- Microsoft Windows 98
- Microsoft Windows Millennium Edition (Me)
- Microsoft Windows 2000 Professional
- Microsoft Windows XP

y sistemas operativos que dan soporte a la conectividad USB. Además, el ratón funciona con los puertos IBM PS/2 en sistemas que utilicen los sistemas operativos Microsoft Windows 95 y Microsoft Windows NT<sup>®</sup> Workstation.

**Nota:** Si conecta el ratón a un sistema portátil que tenga un dispositivo de puntero incorporado, como por ejemplo un sistema IBM Thinkpad®, o si utiliza un teclado con un dispositivo de puntero incorporado, deberá inhabilitar dicho dispositivo antes de instalar y utilizar el ratón.

Este paquete contiene los siguientes elementos:

- v Un ratón óptico ScrollPoint de 3 botones de IBM (800 PPI) PS/2 & USB
- v Un CD-ROM que contiene el software de instalación y un Manual del usuario en línea
- Un adaptador de USB a PS/2

Para obtener información adicional acerca de la utilización de su sistema personal y de este producto de forma confortable, visite el sitio web de IBM Healthy Computing en: http://www.ibm.com/pc/healthy computing

## **Instalación del software Mouse Suite**

Dentro del paquete encontrará un CD-ROM que contiene software de instalación para el ratón. Para instalar el software Mouse Suite:

- 1. Encienda el sistema e inicie el sistema operativo.
- 2. Inserte el CD del controlador del dispositivo en la unidad de CD-ROM. Pulse en la flecha de **Controlador**. Siga las instrucciones que aparecen en la pantalla. Si no se abre el programa de configuración, vaya a los pasos 3-6. Si el programa se abre, vaya al paso 6.
- 3. Pulse el botón **Inicio**.
- 4. Pulse el botón **Ejecutar**.
- 5. En la línea de mandatos, escriba X:/setup, donde X es la letra de la unidad de CD-ROM.
- 6. Pulse el botón **Aceptar**.
- 7. Siga las instrucciones que aparecen en la pantalla para completar la instalación del software Mouse Suite.

<span id="page-9-0"></span>**Nota:** Cuando se le solicite, pulse **PS/2** si va a conectar el ratón al conector de ratón estándar o pulse **USB** si va a utilizar el ratón con un conector USB.

Se ha completado la instalación del software Mouse Suite. Consulte el apartado "Instalación del ratón".

## **Instalación del ratón**

Esta sección contiene información acerca de la instalación del ratón en modalidad PS/2 y USB.

Si ya dispone de un ratón PS/2 conectado a su sistema, debe apagar primero su sistema antes de quitar el ratón. Conecte el nuevo ratón y vuelva a arrancar el sistema. Si se muestra un mensaje indicando que no hay ningún ratón PS/2 conectado, ignórelo y continúe.

#### **Instalación del ratón en modalidad PS/2**

Para instalar el ratón utilizando los sistemas operativos Microsoft Windows 95 y Microsoft Windows NT Workstation, haga lo siguiente:

- 1. Apague el sistema.
- 2. Quite cualquier ratón que esté conectado al conector PS/2.
- 3. Inserte el ratón con el adaptador PS/2 en el conector de ratón del sistema.
- 4. Vuelva a arrancar el sistema.

#### **Instalación del ratón en modalidad USB**

Para instalar el ratón utilizando el conector USB en Microsoft Windows 98 y Microsoft Windows 2000 Professional, haga lo siguiente:

- 1. Inserte el conector USB (rectangular) del ratón en el conector USB del sistema.
- 2. En la ventana del Asistente para agregar nuevo hardware, pulse la tecla **Intro**.
- 3. En la ventana ¿Qué desea que haga Windows?, seleccione **Buscar el mejor controlador para su dispositivo**.
- 4. Pulse la tecla **Intro**.
- 5. En la ventana Windows buscará nuevos controladores, pulse la tecla **Intro**. El sistema mostrará la ubicación del controlador.
- 6. Pulse la tecla **Intro**. Windows ha finalizado la instalación del software que precisa su nuevo dispositivo de hardware.
- 7. Pulse la tecla **Intro** para completar la instalación.

Consulte el apartado ["Utilización del ratón" en la página 3](#page-10-0) para obtener más información.

#### **Instalación en USB (Windows Me y XP)**

Para instalar el controlador en modalidad USB en un sistema que utilice Microsoft Windows ME o Windows XP, haga lo siguiente:

**Nota:** No conecte el ratón a un conector USB de un ThinkPad ni de otro sistema portátil hasta que vea el escritorio de Windows Me o Windows XP.

- 1. Conecte el conector USB del ratón al conector USB del sistema.
- 2. Se abrirá la ventana Se ha encontrado hardware nuevo indicando ″Windows está instalando el software para su nuevo hardware″. Windows Me o Windows XP instalará automáticamente los controladores de dispositivo adecuados para trabajar con su nuevo ratón.

## <span id="page-10-0"></span>**Utilización del ratón**

El ratón óptico Scrollpoint de tres botones de IBM (800 PPP) - PS/2 y USB dispone de múltiples funciones y características como el zoom y el desplazamiento automático, que ayudan a aumentar la productividad. Puede asignar asimismo funciones utilizadas frecuentemente o atajos de teclado a los botones del ratón utilizando las pestañas del software Mouse Suite.

Para iniciar el software Mouse Suite:

- 1. Pulse el botón **Inicio** -->**Configuración--> Panel de control**.
- 2. Se abre la ventana Panel de control. Efectúe una doble pulsación en el icono **Mouse**. (Si ya ha habilitado la opción Mostrar icono del ratón en la bandeja del sistema en las propiedades de Mouse Suite del Panel de control, realice una doble pulsación en el icono **Mouse** de la bandeja del sistema Windows ubicado en el extremo inferior derecho de la pantalla.)

Los botones del ratón están asignados por omisión a distintas funciones, tales como Botón principal del ratón, Menú de contexto y Desplazamiento automático/rápido. Puede personalizar o cambiar estas funciones de botón. Para personalizar la función de cada botón, haga lo siguiente:

- 1. Abra el Panel de control de **Mouse Suite**.
- 2. Pulse la pestaña **Botones**.
- 3. En la imagen del ratón, pulse el botón al que desea asignar una nueva función o seleccione un botón de la lista de botones. El botón seleccionado se mostrará en la lista de botones y se resaltará en la imagen del ratón.
- 4. Seleccione una función de la lista de funciones (un botón del ratón como mínimo debe definirse como Botón principal del ratón).
- 5. Para restablecer los botones del ratón a los valores por omisión, pulse en **Utilizar valores por omisión**.
- 6. Para confirmar los valores de configuración de los botones, pulse el botón **Aplicar**.

Para obtener más información acerca de la personalización de los valores, pulse en el botón **Ayuda** que se encuentra en el extremo inferior derecho del interfaz del programa Mouse Suite.

## **Solución de problemas con USB**

Esta sección contiene información acerca de la resolución de problemas con la conectividad USB.

**Nota:** Han habido algunos casos en los que un sistema dispone de conectores USB, pero el BIOS no les da soporte. Póngase en contacto con el fabricante de su sistema para saber cómo ampliar el BIOS.

El **ratón óptico ScrollPoint de tres botones de IBM (800 PPP) - PS/2 y USB** no responde.

- v Asegúrese de que el sistema está encendido cuando efectúe la instalación. Pruebe a desconectar y volver a conectar el ratón.
- v Asegúrese de que no está utilizando Microsoft Windows 95 ni Microsoft Windows NT Workstation. Estos sistemas operativos no dan soporte a la conexión mediante USB para este dispositivo.
- v Si utiliza Microsoft Windows 98, Windows Me o Windows 2000 Professional, asegúrese de que todas las opciones de habilitación de USB del BIOS estén habilitados.

Para comprobar si todos los conectores USB están habilitados, haga lo siguiente:

- Acceda al programa de configuración del sistema durante el arranque. Pulse F1, F2 o la tecla Supr durante el arranque. Si no está seguro de cómo acceder al programa de configuración del sistema, consulte la documentación que se le entregó junto con su sistema, o bien póngase en contacto con el fabricante.
- Compruebe los conectores USB en el programa de configuración para asegurarse de que todos los conectores USB funcionan correctamente.

<span id="page-11-0"></span>Si no está seguro de cómo utilizar el programa de configuración del sistema, consulte la documentación que se le entregó junto con su sistema, o bien póngase en contacto con el fabricante.

#### **Redetección del controlador USB (BUS serie universal)**

Es posible que el controlador USB (BUS serie universal) no esté instalado adecuadamente en su sistema.

- 1. Efectúe una doble pulsación en **Mi PC**.
- 2. Efectúe una doble pulsación en **Panel de control**.
- 3. Efectúe una doble pulsación en **Sistema**.
- 4. Con el botón izquierdo del ratón pulse sobre la pestaña **Controlador de dispositivo**.
- 5. Desplácese por la lista hacia abajo hasta encontrar Controladoras bus serie universal (USB, Universal Serial Bus). A continuación, con el botón izquierdo del ratón pulse sobre el signo más (**+**) para cambiarlo por un signo menos (-).
- 6. Con el botón izquierdo del ratón pulse el botón **Desinstalar** que se encuentra en el extremo inferior derecho del Administrador de dispositivos. Se abre una ventana de aviso indicando que se está a punto de desinstalar el dispositivo.
- 7. Pulse el botón **Aceptar**.
- 8. Pulse el botón **Renovar** para hacer que Windows tenga que volver a detectar el hardware.

Este procedimiento detecta tanto el controlador de sistema principal USB como el concentrador base USB. Es posible que se le solicite insertar el CD de instalación de Microsoft Windows.

## **Mantenimiento del ratón**

Desconecte siempre el ratón antes de limpiarlo. Mantenga las bebidas alejadas del área de trabajo del ratón y evite las salpicaduras. El mantenimiento del ratón óptico ScrollPoint de tres botones de IBM (800 PPP) - PS/2 y USB garantizará una mayor duración y minimizará las posibilidades de causar daños al ratón y al sistema. No hay piezas a las que el usuario pueda proporcionar servicio técnico.

Consulte el [Apéndice A, "Información sobre garantías" en la página 5](#page-12-0) para obtener soporte y asistencia técnica de IBM.

## <span id="page-12-0"></span>**Apéndice A. Información sobre garantías**

Este apartado contiene el período de garantía para el producto, información sobre la obtención del soporte y el servicio de garantía y la Declaración de garantía limitada IBM.

## **Período de garantía**

Póngase en contacto con el lugar de compra para obtener información sobre el servicio técnico de la garantía. Algunas máquinas IBM pueden acceder al servicio de garantía in situ según el país o región en el que se realice el servicio técnico.

**Máquina** - Ratón óptico ScrollPoint de 3 botones de IBM (800 PPI) - PS/2 & USB

**Período de garantía** - Un año

## **Servicio técnico y soporte**

La información siguiente describe el soporte técnico que hay disponible para el producto, durante el período de garantía o de vida útil del producto. Consulte la Declaración de garantía limitada de IBM para obtener una descripción completa de los términos de garantía de IBM.

## **Información sobre la garantía en la World Wide Web**

El sitio web de IBM Machine Warranties en la dirección

http://www.ibm.com/servers/support/machine\_warranties/ contiene una visión general a nivel mundial de la Garantía Limitada de IBM para Máquinas IBM, un glosario de términos utilizados en la Declaración de Garantía Limitada, preguntas más frecuentes (FAQ) y enlaces a las páginas web del soporte para productos. La Declaración de garantía limitada de IBM está disponible en este sitio web en 29 idiomas en formato PDF (Portable Document Format).

## **Soporte técnico en línea**

Puede obtenerse soporte técnico en línea durante la vida útil del producto a través del sitio web de Personal Computing Support en la dirección http://www.ibm.com/pc/support/.

Durante el período de garantía, puede obtenerse ayuda para la sustitución o intercambio de componentes defectuosos. Además, si su opción IBM está instalada en un sistema IBM, es posible que pueda obtener servicio técnico en su ubicación. El representante del soporte técnico puede ayudarle a determinar la mejor alternativa.

## **Soporte técnico telefónico**

El soporte de instalación y configuración a través de IBM HelpCenter<sup>®</sup> se retirará o se pondrá a su disposición por el pago de una cuota, según IBM lo crea oportuno, 90 días después de que la opción se haya dejado de comercializar. Otras ofertas de soporte, incluida la ayuda a la instalación paso a paso, están disponibles por una cuota nominal.

Para facilitar el trabajo del representante del soporte técnico, tenga a mano la mayor parte posible de la siguiente información:

- Nombre de la opción
- Número de la opción
- Comprobante de compra
- v Fabricante del sistema, modelo, número de serie (si es IBM) y manual
- v Redacción exacta del mensaje de error (si hay alguno)
- Descripción del problema
- v Información sobre la configuración de hardware y software de su sistema

Si es posible, tenga el sistema al lado. Es posible que el representante del soporte técnico desee que reproduzca el problema durante la llamada.

Para obtener el número de teléfono de soporte y las horas de soporte por país, consulte la siguiente tabla. Si el número para su país o región no aparece en la tabla, póngase en contacto con el distribuidor de IBM o con el representante de ventas de IBM. El tiempo de respuesta puede variar en función del número y de la naturaleza de las llamadas que se reciban.

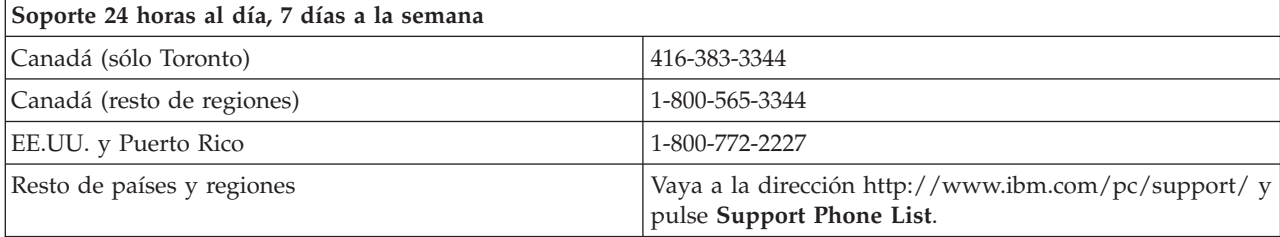

## <span id="page-14-0"></span>**Declaración de garantía limitada de IBM Z125-4753-06 8/2000**

## **1ª Parte - Disposiciones generales**

Esta Declaración de Garantía Limitada incluye la 1ª Parte - Disposiciones generales y la 2ª Parte - Términos específicos de cada país. Los términos de la 2ª Parte sustituyen o modifican los de la 1ª Parte. Las garantías proporcionadas por IBM en esta Declaración de Garantía Limitada se aplican sólo a las Máquinas que adquiera el Cliente en IBM o en el distribuidor para su uso personal, no para la reventa. El término "Máquina" significa una máquina IBM, sus dispositivos, conversiones, actualizaciones, elementos o accesorios o bien cualquier combinación de los mismos. El término "Máquina" no incluye programas de software, ni los cargados previamente en la Máquina, ni los instalados después de ningún otro. A menos que IBM especifique lo contrario, las garantías siguientes sólo se aplican en el país donde se adquirió la Máquina. Nada de lo establecido en esta Declaración de Garantía Limitada afectará a cualquier derecho estatuario de los consumidores que no puedan ser eliminados o limitados por contrato. Si tiene alguna duda, póngase en contacto con IBM o con el distribuidor.

**Garantía de IBM para Máquinas:** IBM garantiza que cada Máquina 1) está libre de defectos en lo que respecta a materiales y mano de obra, y 2) se ajusta a las Especificaciones oficiales publicadas por IBM ("Especificaciones"). El período de garantía de una Máquina es un período especificado fijo que comienza a partir de la fecha de instalación de la misma. La fecha que aparece en el recibo de venta es la fecha de instalación a menos que IBM o el distribuidor le informen de lo contrario.

Si una Máquina no funcionara según lo garantizado durante el período de garantía e IBM o el distribuidor no pudieran 1) repararla ni 2) sustituirla por otra que fuera, como mínimo, funcionalmente equivalente, el Cliente podrá devolverla al establecimiento de compra para que se le reembolse el dinero pagado por ella.

**Extensión de la garantía:** La garantía no cubre ni la reparación ni los recambios de una Máquina provocados por un uso indebido, accidente, modificación, entorno físico u operativo inadecuados, mantenimiento inadecuado por parte del Cliente o avería causada por un producto del que IBM no es responsable. La garantía queda anulada por la retirada o alteración de la Máquina o de las etiquetas de identificación de piezas.

**ESTAS GARANTÍAS SON GARANTÍAS EXCLUSIVAS DEL CLIENTE Y SUSTITUYEN TODAS LAS DEMÁS GARANTÍAS O CONDICIONES, EXPLÍCITAS O IMPLÍCITAS, INCLUYENDO, PERO NO LIMITÁNDOSE A ELLAS, LAS GARANTÍAS IMPLÍCITAS O CONDICIONES DE COMERCIALIZACIÓN E IDONEIDAD PARA UN PROPÓSITO DETERMINADO. ESTAS GARANTÍAS LE OTORGAN DERECHOS LEGALES ESPECÍFICOS Y ADEMÁS PUEDE TENER OTROS DERECHOS, QUE VARÍAN EN FUNCIÓN DE LA JURISDICCIÓN. ALGUNAS JURISDICCIONES NO PERMITEN LA EXCLUSIÓN O LA LIMITACIÓN DE LAS GARANTÍAS EXPLÍCITAS O IMPLÍCITAS, POR LO QUE ES POSIBLE QUE LA EXCLUSIÓN O LIMITACIÓN ANTERIOR NO LE INCUMBA. EN ESE CASO, TALES GARANTÍAS ESTÁN LIMITADAS EN DURACIÓN AL PERÍODO DE GARANTÍA. NO SE APLICARÁ NINGUNA GARANTÍA DESPUÉS DEL MENCIONADO PERÍODO.**

**Elementos no cubiertos por la garantía:** IBM no garantiza el funcionamiento ininterrumpido o sin errores de una Máquina. Todo soporte técnico o de otra índole proporcionado para una Máquina bajo garantía, como la asistencia telefónica sobre preguntas "relativas al uso" de la Máquina y las referencias a la puesta a punto e instalación de la misma, se ofrecerá **SIN GARANTÍAS DE NINGUNA CLASE.**

**Servicio de garantía:** Para obtener el servicio de garantía correspondiente a la Máquina, póngase en contacto con el distribuidor o con IBM. Si no registra la Maquina con IBM, es posible que se le pida que presente el comprobante de compra.

Durante el período de garantía, IBM o el distribuidor, si IBM aprueba proporcionar el servicio de garantía, proporcionan determinados tipos de servicios de reparación y recambio, sin cargo alguno, para realizar el mantenimiento de las Máquinas o restablecerlas con arreglo a las Especificaciones. IBM o el distribuidor le informarán de los tipos de servicios disponibles para una Máquina en función del país de instalación. IBM o el distribuidor pueden 1) reparar la Máquina defectuosa o cambiarla y 2) proporcionar el servicio en el local del Cliente o en el centro de servicios, a su discreción. IBM o el distribuidor también manipularán e instalarán los cambios de ingeniería seleccionados que sean aplicables a la Máquina.

Algunas piezas de las Máquinas IBM se han denominado Unidades Reemplazables por el Cliente (llamadas "CRU") como, por ejemplo, teclados, memoria o unidades de disco duro. IBM envía las CRU al Cliente para que él mismo efectúe la sustitución. El Cliente debe devolver todas las CRU defectuosas a IBM antes de los 30 días siguientes a la recepción de la CRU de recambio. El Cliente es el responsable de descargar el código máquina designado y las actualizaciones del código interno bajo licencia de un sitio web de IBM o bien de otro soporte electrónico y siguiendo las instrucciones que IBM proporcione.

Cuando el servicio de garantía implique el cambio de una Máquina o de una de sus piezas, el elemento sustituido por IBM o por el distribuidor pasará a ser propiedad de ellos y el recambio pasará a ser del Cliente. Se asume que todos los elementos retirados son los originales y que no se han modificado. Es posible que el recambio no sea nuevo, pero funcionará correctamente y será, como mínimo, funcionalmente equivalente al elemento sustituido. El recambio asumirá el estado de servicio de garantía del elemento sustituido. Muchos dispositivos, conversiones o actualizaciones suponen la extracción de piezas y su devolución a IBM. Una pieza que sustituya a una pieza extraída asumirá el estado de servicio de garantía de la pieza extraída.

Antes de que IBM o el distribuidor cambien una Máquina o una de sus piezas, el Cliente acuerda retirar de la misma los dispositivos, las piezas, las opciones, las modificaciones y las conexiones que no estén bajo el servicio de garantía.

El Cliente también acuerda

- 1. asegurarse de que la Máquina esté libre de obligaciones o restricciones legales que impidan cambiarla;
- 2. obtener la autorización del propietario para que IBM o el distribuidor presten servicio a una Máquina que el Cliente no posee; y
- 3. cuando corresponda, antes de que se proporcione el servicio:
	- a. seguir los procedimientos de determinación de problemas, de análisis de problemas y de solicitud de servicio proporcionados por IBM o por el distribuidor;
	- b. asegurar todos los programas, datos y recursos contenidos en una Máquina;
	- c. proporcionar a IBM o al distribuidor acceso suficiente, libre y seguro a los recursos para permitirles cumplir con sus obligaciones, e
	- d. informar a IBM o al distribuidor de los cambios efectuados en la ubicación de una Máquina.

IBM será responsable de las pérdidas o los daños sufridos en la Máquina del Cliente mientras ésta se encuentre 1) en posesión de IBM o 2) en tránsito en aquellos casos en que IBM sea responsable de los gastos de transporte.

Ni IBM ni el distribuidor son responsables de la información confidencial, patentada o personal contenida en una Máquina que el Cliente devuelva a IBM o al distribuidor por cualquier razón. Debe retirar de la Máquina toda la información de este tipo antes de devolverla.

**Limitación de la responsabilidad:** Pueden presentarse circunstancias en las que, debido a un incumplimiento de IBM, el Cliente tenga derecho a reclamar indemnizaciones. En estos casos, e independientemente de las razones por las que el Cliente esté legitimado para reclamar por los daños que haya ocasionado IBM (incluidos los incumplimientos fundamentales, la negligencia, las interpretaciones erróneas u otro contrato o reclamación por agravio), excepto en el caso de las responsabilidades que no se puedan anular o limitar mediante leyes aplicables, IBM será responsable únicamente de:

1. indemnizaciones por lesiones corporales (incluida la muerte) y daños a bienes inmuebles y a la propiedad personal; y

<span id="page-16-0"></span>2. la cantidad de cualquier otro daño directo real, hasta los cargos (en caso de recurrencia, se aplicarán los correspondientes a 12 meses) por la Máquina que es objeto de la reclamación. En este punto, el término "Máquina" incluye el código máquina y el código interno bajo licencia.

Este límite también afecta a los proveedores de IBM y a su distribuidor. Es el máximo por el que IBM, sus proveedores y su distribuidor se hacen responsables colectivamente.

**IBM NO SE HACE RESPONSABLE EN NINGÚN CASO DE NINGUNA DE LAS SIGUIENTES CIRCUNSTANCIAS: 1) RECLAMACIONES DE TERCEROS POR DAÑOS CONTRA EL CLIENTE (EXCEPTO SI SE REFIEREN AL PRIMER PUNTO INDICADO ANTES); 2) PÉRDIDA O DAÑOS EN LOS REGISTROS O DATOS DEL CLIENTE; NI 3) DAÑOS ESPECIALES, INCIDENTALES NI DAÑOS ECONÓMICOS DERIVADOS DE NINGÚN TIPO, PÉRDIDA DE BENEFICIOS O DE AHORROS, INCLUSO SE INFORME A IBM, SUS PROVEEDORES O SU DISTRIBUIDOR DE ESTA POSIBILIDAD. ALGUNAS JURISDICCIONES NO PERMITEN LA EXCLUSIÓN O LA LIMITACIÓN DE DAÑOS INCIDENTALES O DERIVADOS, DE MODO QUE ES POSIBLE QUE LA LIMITACIÓN O EXCLUSIÓN ANTERIOR NO INCUMBA AL CLIENTE.**

#### **Jurisdicción aplicable**

**Jurisdicción aplicable:** El Cliente e IBM consienten la aplicación de las leyes del país en el que haya adquirido la Máquina para regular, interpretar y hacer cumplir los derechos, responsabilidades y obligaciones del Cliente y de IBM resultantes de, o relacionadas de algún modo, los términos de este Acuerdo, sin conceder la validez a los principios de conflictos de derecho.

## **2ª Parte - Términos específicos de cada país**

**AMÉRICA DEL NORTE Y DEL SUR**

#### **BRASIL**

**Jurisdicción aplicable:** *Se añade lo siguiente después de la primera frase:* Todo litigio que surja de este Acuerdo sólo podrá resolverlo el tribunal de Río de Janeiro.

#### **NORTEAMÉRICA**

**Servicio de garantía:** *Se añade la información siguiente a esta Sección:* Para obtener el servicio de garantía de IBM en Canadá o en los Estados Unidos, llame al 1-800-IBM-SERV (426-7378).

#### **CANADÁ**

**Jurisdicción aplicable:** *La información siguiente sustituye "leyes del país donde se adquirió la Máquina" de la primera frase:* leyes de la Provincia de Ontario.

#### **ESTADOS UNIDOS**

**Jurisdicción aplicable:** *La información siguiente sustituye "leyes del país donde se adquirió la Máquina" de la primera frase:* leyes del Estado de Nueva York.

#### **ASIA PACÍFICO**

#### **AUSTRALIA**

**La garantía IBM para Máquinas:** *El párrafo siguiente se añade a esta Sección:* Las garantías especificadas en esta Sección se añaden a todos los derechos que el Cliente pueda tener bajo el Acta de 1974 sobre Prácticas Comerciales (Trade Practices Act 1974) o demás legislación similar y sólo limitados en la medida que lo permita la legislación aplicable.

**Limitación de responsabilidad:** *La información siguiente se añade a esta Sección:* En los casos en que IBM incumpla una condición o garantía implícita por el Acta de 1974 sobre Prácticas Comerciales (Trade Practices Act 1974) o demás legislación similar, la responsabilidad de IBM se limitará a la reparación o sustitución de los bienes o el suministro de bienes equivalentes. Si dicha condición o garantía está relacionada con el derecho de venta, posesión inactiva o título limpio, o los bienes son de un tipo que normalmente se adquiera para uso o consumo personal, doméstico o familiar, en dicho caso no se aplicará ninguna de las limitaciones de este párrafo.

**Jurisdicción aplicable:** *La información siguiente sustituye "leyes del país donde se adquirió la Máquina" de la primera frase:* leyes del Estado o Territorio.

#### **CAMBOYA, LAOS Y VIETNAM**

**Jurisdicción aplicable:** *La información siguiente sustituye "leyes del país donde se adquirió la Máquina" de la primera frase:* leyes del Estado de Nueva York.

*Se añade la información siguiente a esta Sección:* Todas las disputas y diferencias resultantes del presente Acuerdo deberán resolverse mediante arbitraje, que se realizará en Singapur de conformidad con las normas de la Cámara Internacional de Comercio (ICC). El árbitro o árbitros designados de conformidad con dichas normas tendrán la potestad de gobernar por encima de su competencia propia y la validez del Acuerdo que debe someterse a arbitraje. La decisión de los árbitros será definitiva y vinculante para las partes sin apelación y la decisión de los árbitros se hará por escrito y esclarecerá los hechos y las conclusiones de la ley.

El idioma oficial de los autos, incluidos los documentos presentados en dichos autos, será el inglés. El número de árbitros será tres, y ambas partes de la disputa tendrán autorización para designar un árbitro.

Los dos árbitros designados por las partes podrán designar un tercer árbitro antes de proseguir con la remisión. El tercer árbitro actuará como moderador de los autos. El Presidente de la ICC actuará como moderador si éste faltara. Los demás puestos vacantes los ocupará la parte designadora respectiva. Los autos continuarán desde el punto en que se produjo la vacante.

Si una de las partes rechaza designar o no designa ningún árbitro en el plazo de 30 días a partir de la fecha en que la otra parte designe el suyo, el primer árbitro que se haya designado será el único árbitro, siempre que dicho árbitro de haya designado válida y adecuadamente.

La versión en inglés de este Acuerdo prevalece sobre cualquier versión en otro idioma.

#### **HONG KONG Y MACAO**

**Jurisdicción aplicable:** *La información siguiente sustituye "leyes del país donde se adquirió la Máquina" de la primera frase:* leyes de la Región Administrativa Especial de Hong Kong.

#### **INDIA**

**Limitación de la responsabilidad:** *La información siguiente sustituye los puntos 1 y 2 de esta Sección:*

- 1. responsabilidad por lesiones corporales (incluida la muerte) o daños a bienes inmuebles y a la propiedad personal y material personales causados por negligencia de IBM;
- 2. en lo que respecta a cualquier otro daño real provocado por cualquier incumplimiento de IBM de acuerdo o en relación con los términos de esta declaración de garantía limitada, la responsabilidad de IBM estará limitada a la cantidad que haya pagado el Cliente por la Máquina individual objeto de la reclamación.

#### **JAPÓN**

**Jurisdicción aplicable:** *La frase siguiente se añade a esta Sección:* Todas las dudas relativas a este Acuerdo se resolverán, en principio, entre IBM y el Cliente de buena fe y con arreglo al principio de confianza mutua.

#### **NUEVA ZELANDA**

**La garantía IBM para Máquinas:** *El párrafo siguiente se añade a esta Sección:* Las garantías especificadas en esta Sección se añaden a todos los derechos que el Cliente pueda tener bajo el Acta de 1993 sobre Garantías de los Consumidores (Consumer Guarantees Act 1993) o demás legislación que no se puede excluir ni limitar. El Acta de 1993 sobre Garantías de los Consumidores no se aplicará con respecto a ninguno de los bienes que proporcione IBM si el Cliente los necesita para llevar a cabo una transacción comercial, tal como se define en dicha Acta.

**Limitación de la responsabilidad:** *Se añade la información siguiente a esta Sección:* En el caso en que las Máquinas no se hayan adquirido para realizar una transacción comercial, tal como se define en el Acta de 1993 sobre Garantías de los Consumidores, las limitaciones de esta Sección estarán sujetas a las limitaciones de dicha Acta.

#### **REPÚBLICA POPULAR DE CHINA**

**Jurisdicción aplicable:** *La información siguiente sustituye esta Sección:* El Cliente e IBM consienten la aplicación de las leyes del Estado de Nueva York (excepto en caso de que la ley local especifique lo contrario) para regular, interpretar y hacer cumplir los derechos, responsabilidades y obligaciones del Cliente y de IBM resultantes de, o relacionadas de algún modo, los términos de este Acuerdo, sin conceder validez a los principios de conflictos de derecho.

Todas las disputas resultantes del presente Acuerdo se resolverán primero mediante negociaciones amistosas, y si éstas no son satisfactorias, cualquiera de las partes tendrá el derecho de someter la disputa a la Comisión Internacional de Arbitraje Comercial y Económico en Pekín, en la República Popular de China, para el arbitraje con arreglo a sus normas de arbitraje vigentes en ese momento. El tribunal de arbitraje estará formado por tres árbitros. Los idiomas que se utilizarán serán inglés y chino. Una sentencia arbitral será definitiva y vinculante para todas las partes, y será aplicable bajo la Convención sobre el Reconocimiento y la Ejecución de las Sentencias Arbitrales Extranjeras (Convention on the Recognition and Enforcement of Foreign Arbitral Awards) de 1958.

El derecho de arbitraje será soportado por la parte perdedora a menos que la sentencia arbitral determine lo contrario.

Durante el transcurso del arbitraje, este Acuerdo seguirá vigente excepto aquel aspecto que sea objeto de la disputa y que se encuentre bajo arbitraje.

#### **EUROPA, ORIENTE MEDIO, ÁFRICA (EMEA)**

*LOS TÉRMINOS SIGUIENTES SON APLICABLES A TODOS LOS PAÍSES DE EMEA:* Los términos de esta Declaración de garantía limitada se aplican a las Máquinas adquiridas de IBM o de un distribuidor de IBM.

**Servicio de garantía:** Si adquiere una Máquina IBM en Austria, Bélgica, Dinamarca, Estonia, Finlandia, Francia, Alemania, Grecia, Islandia, Irlanda, Italia, Letonia, Lituania, Luxemburgo, Finlandia, Noruega, Portugal, España, Suecia, Suiza o Reino Unido, puede obtener el servicio de garantía para esa Máquina en cualquiera de los países mencionados por parte de (1) un distribuidor de IBM autorizado para ofrecer el servicio de garantía o por parte de (2) IBM. Si adquiere una Máquina IBM Personal Computer en Albania, Armenia, Bielorrusia, Bosnia y Herzegovina, Bulgaria, Croacia, República Checa, Georgia, Hungría, Kazajistán, Kirguizia, República Federal de Yugoslavia, Antigua República Yugoslava de

Macedonia (FYROM), Moldavia, Polonia, Rumania, Rusia, República Eslovaca, Eslovenia o Ucrania, puede obtener el servicio de garantía para esa Máquina en cualquiera de los países mencionados por parte de (1) un distribuidor de IBM autorizado para ofrecer el servicio de garantía o por parte de (2) IBM.

Si adquiere una Máquina IBM en un país de Oriente Medio o de África, puede obtener servicio de garantía para esa Máquina por parte de la entidad IBM que exista en el país de compra, si dicha entidad IBM proporciona servicio de garantía en dicho país, o por parte de un distribuidor de IBM, autorizado por IBM para ofrecer el servicio de garantía en esa Máquina en dicho país. El servicio de garantía en África está disponible a una distancia de 50 kilómetros de un suministrador de servicio IBM. El Cliente es el responsable de los gastos de transporte para las Máquinas que se encuentren a una distancia superior a 50 kilómetros de un suministrador de servicio autorizado IBM.

**Jurisdicción aplicable:** Las leyes aplicables, que regulan, interpretan y hacen cumplir los derechos, responsabilidades y obligaciones del Cliente y de IBM resultantes de, o relacionadas de algún modo, los términos de esta Declaración, sin conceder validez a los principios de conflictos de derecho, así como los Términos específicos de cada país y el tribunal competente para esta Declaración son los del país donde se proporcione el servicio de garantía, con la excepción de que 1) en Albania, Bosnia-Herzegovina, Bulgaria, Croacia, Hungría, Antigua República Yugoslava de Macedonia, Rumania, Eslovaquia, Eslovenia, Armenia, Azerbaiyán, Bielorrusia, Georgia, Kazajistán, Kirguizistán, Moldavia, Rusia, Tayikistán, Turkmenistán, Ucrania y Uzbekistán, se aplicarán las leyes de Austria; 2) en Estonia, Letonia y Lituania, se aplicarán a las leyes de Finlandia; 3) en Algeria, Benín, Burkina Faso, Camerún, Cabo Verde, República Centroafricana, Chad, Congo, Yibuti, República Democrática del Congo, Guinea Ecuatorial, Francia, Gabón, Gambia, Guinea, Guinea-Bissau, Costa de Marfil, Líbano, Malí, Mauritania, Marruecos, Níger, Senegal, Togo y Túnez, este Acuerdo se interpretará y las relaciones legales entre las partes se determinarán con arreglo a las leyes francesas y todas las disputas surgidas a raíz del presente Acuerdo o relacionadas con la violación o cumplimiento del mismo, incluida el acta resumida, deberán resolverse exclusivamente ante los Tribunales Comerciales de París; 4) en Angola, Bahráin, Botsuana, Burundi, Egipto, Eritrea, Etiopía, Ghana, Jordania, Kenia, Kuwait, Liberia, Malaui, Malta, Mozambique, Nigeria, Omán, Pakistán, Qatar, Ruanda, Santo Tomé, Arabia Saudí, Sierra Leona, Somalia, Tanzania, Uganda, Emiratos Árabes Unidos, Reino Unido, Cisjordania/Gaza, Yemen, Zambia y Zimbabue, este Acuerdo se resolverá con arreglo a las leyes inglesas y las disputas relacionadas con éste se someterán a la jurisdicción exclusiva de los tribunales ingleses; y 5) en Grecia, Israel, Italia, Portugal y España todas las reclamaciones legales resultantes de esta Declaración se llevarán ante, y finalmente resolverá, el tribunal competente de Atenas, Tel-Aviv, Milán, Lisboa y Madrid, respectivamente.

#### *LOS TÉRMINOS SIGUIENTES SON APLICABLES AL PAÍS ESPECIFICADO:*

#### **AUSTRIA Y ALEMANIA**

**Garantía de IBM para Máquinas:** *La información siguiente sustituye la primera frase del primer párrafo de esta Sección:* La garantía de una Máquina IBM cubre la funcionalidad de la Máquina para su uso normal y la conformidad de la Máquina con las Especificaciones.

#### *Se añaden los párrafos siguientes a esta Sección:*

El período de garantía mínimo para las Máquinas es de seis meses. En el caso de que IBM o el distribuidor no puedan reparar una Máquina IBM, el Cliente podrá solicitar, como alternativa, el reembolso parcial del dinero justificado por la reducción del valor de la Máquina no reparada o solicitar la cancelación del acuerdo correspondiente a la Máquina para que se le devuelva todo el dinero.

#### **Extensión de la garantía:** *No se aplicará el segundo párrafo.*

**Servicio de garantía:***Se añade la información siguiente a esta Sección:* Durante el período de garantía, los gastos de transporte para la entrega de la máquina defectuosa correrán a cargo de IBM.

**Limitación de la responsabilidad:***El párrafo siguiente se añade a esta Sección:* Las limitaciones y exclusiones especificadas en la Declaración de garantía limitada no se aplicarán a los daños causados por IBM por fraude o negligencia grave y por garantía expresa.

*Se añade la frase siguiente al final del punto 2:* La responsabilidad de IBM en este sentido se limita a la violación de los términos contractuales esenciales en casos de negligencia ordinaria.

#### **EGIPTO**

**Limitación de la responsabilidad:** *La información siguiente sustituye el punto 2 de esta Sección:* en lo que respecta a cualquier otro daño directo real, la responsabilidad de IBM estará limitada a la cantidad total que haya pagado el Cliente por la Máquina objeto de la reclamación. En este punto, el término "Máquina" incluye el código máquina y el código interno bajo licencia.

*La aplicabilidad de los proveedores y distribuidores permanece sin cambios.*

#### **FRANCIA**

**Limitación de la responsabilidad:** *La información siguiente sustituye la segunda frase del primer párrafo de esta Sección:*En tales casos, independientemente de la base sobre la cual el Cliente tenga derecho a reclamar una indemnización de IBM, IBM sólo será responsable de: *(los puntos1y2 permanecen sin cambios)*.

#### **IRLANDA**

**Extensión de la garantía:***Se añade la información siguiente a esta Sección:* Excepto lo expresamente indicado en estos términos y condiciones, todas las condiciones estatutarias, incluidas todas las garantías implícitas, pero sin perjuicio de la generalidad de todas las garantías anteriores que se deriven del Acta de 1893 sobre Venta de Bienes (Sale of Goods Act 1893) o del Acta de 1980 sobre Venta de Bienes y Suministro de Servicios (Sale of Goods and Supply of Services Act 1980) quedan excluidas por el presente documento.

**Limitación de la responsabilidad:** *La información siguiente sustituye los puntos 1 y 2 del primer párrafo de esta Sección:*1. muerte o lesiones personales o daños físicos a los bienes inmuebles del Cliente provocados únicamente por negligencia de IBM y 2. la cantidad de cualquier otro daño directo real hasta un máximo del 125 por ciento de los cargos (en caso de recurrencia, se aplicarán los correspondientes a 12 meses) por la Máquina que es objeto de la reclamación o que de alguna forma sea el origen de la misma.

*La aplicabilidad de los proveedores y distribuidores permanece sin cambios.*

*El siguiente párrafo se añade al final de la Sección:* Toda la responsabilidad de IBM y la única compensación del Cliente, tanto por contrato como por perjuicio, en lo que respecta a cualquier error, se limitará a los daños.

#### **ITALIA**

**Limitación de la responsabilidad:** *La información siguiente sustituye el tercer párrafo de esta Sección:* En tales casos, a menos que se especifique lo contrario en una ley obligatoria, IBM sólo será responsable de: 1. *(permanece sin cambios)* 2. en lo que respecta a cualquier otro daño real provocado por cualquier incumplimiento de IBM de acuerdo o en relación con los términos de esta declaración de garantía, la responsabilidad de IBM estará limitada a la cantidad total que haya pagado el Cliente por la Máquina objeto de la reclamación. *La aplicabilidad de los proveedores y distribuidores permanece sin cambios.*

*La información siguiente sustituye el tercer párrafo de esta Sección:* A menos que se especifique lo contrario en una ley obligatoria, ni IBM ni el distribuidor serán responsables en las circunstancias siguientes: *(los puntos1y2 permanecen sin cambios)* 3) daños indirectos, aunque se informe de su posibilidad a IBM o al distribuidor.

#### **SUDÁFRICA, NAMÍBIA, BOTSUANA, LESOTO Y SUAZILANDIA**

**Limitación de la responsabilidad:** *Se añade la información siguiente a esta Sección:* Toda la responsabilidad de IBM para con el Cliente en cuanto a daños reales provocados por cualquier incumplimiento de IBM, con respecto a los términos de esta declaración de garantía, estará limitada a los cargos pagados por el Cliente por la Máquina individual objeto de la reclamación de IBM.

#### **REINO UNIDO**

**Limitación de la responsabilidad:** *La información siguiente sustituye a los puntos 1 y 2 del primer párrafo de esta Sección:*

- 1. la muerte, las lesiones personales o los daños físicos a bienes inmuebles causados por negligencia de IBM únicamente;
- 2. la cantidad de cualquier otra pérdida o daño directo real hasta un máximo del 125 por ciento de los cargos (en caso de recurrencia, se aplicarán los correspondientes a 12 meses) por la Máquina que es objeto de la reclamación o que de alguna forma sea el origen de la misma.

*Se añade el punto siguiente a este párrafo:* 3. cualquier incumplimiento de las obligaciones de IBM que se deriven de la Sección 12 del Acta de 1979 sobre Venta de Bienes (Sale of Goods Act 1979) o de la Sección 2 del Acta de 1982 sobre Suministro de Bienes y Servicios (Supply of Goods and Services Act 1982).

*La aplicabilidad de los proveedores y distribuidores permanece sin cambios.*

*Se añade la información siguiente al final de esta Sección:* Toda la responsabilidad de IBM y la única compensación del Cliente, tanto por contrato como por perjuicio, en lo que respecta a cualquier error, se limitará a los daños.

## <span id="page-22-0"></span>**Apéndice B. Avisos**

Esta publicación se ha desarrollado para los productos y servicios ofrecidos en Estados Unidos de América.

Es posible que IBM no ofrezca en otros países los productos, servicios o dispositivos que se tratan en este documento. Consulte a su representante IBM local para obtener información sobre los productos y servicios disponibles en la actualidad en su país. Las referencias a un producto, programa o servicio de IBM no implican que sólo pueda utilizarse dicho producto, programa o servicio de IBM. En su lugar puede utilizarse cualquier producto, programa o servicio funcionalmente equivalente que no infrinja ninguno de los derechos de propiedad intelectual de IBM. Sin embargo, la evaluación y la verificación del funcionamiento de cualquier producto, programa o servicio no IBM es responsabilidad del usuario.

IBM puede tener patentes o solicitudes de patentes pendientes de aplicación que afecten a los temas que se tratan en este documento. La posesión de este documento no otorga ninguna licencia sobre dichas patentes. Puede hacer consultas sobre licencias, escribiendo a:

*IBM Director of Licensing IBM Corporation North Castle Drive Armonk, NY 10504-1785 U.S.A.*

**El párrafo siguiente no se aplica en el Reino Unido ni en ningún otro país en el que tales disposiciones entren en contradicción con la ley local:** INTERNATIONAL BUSINESS MACHINES CORPORATION PROPORCIONA ESTA PUBLICACIÓN "TAL CUAL" SIN GARANTÍAS DE NINGÚN TIPO, NI EXPLÍCITAS NI IMPLÍCITAS, INCLUYENDO, PERO NO LIMITÁNDOSE A LAS GARANTÍAS IMPLÍCITAS DE COMERCIALIZACIÓN O DE ADECUACIÓN A UN PROPÓSITO DETERMINADO. Algunos países no permiten la renuncia a las garantías explícitas o implícitas en determinadas transacciones, por lo que el párrafo anterior puede que no se aplique en su caso.

Es posible que esta publicación contenga inexactitudes técnicas o errores tipográficos. Periódicamente se efectúan cambios en la información que se incluye en esta publicación; estos cambios se incorporarán en nuevas ediciones de la publicación. IBM puede efectuar en cualquier momento mejoras y/o cambios en el(los) producto(s) y/o en el(los) programa(s) que se describe(n) en esta publicación.

IBM puede utilizar o distribuir en la forma que considere más adecuada, la información que se le facilite sin incurrir por ello en ninguna obligación con el remitente.

## **Marcas registradas**

Los términos siguientes son marcas registradas de International Business Machines Corporation en Estados Unidos y/o en otros países

IBM **HelpCenter ScrollPoint** 

## **Declaración de la Comisión federal de comunicaciones (FCC)**

**Nota:** Este equipo ha sido probado y satisface los límites para un dispositivo digital de Clase B, con arreglo a la Parte 15 de las reglas de FCC. Estos límites se han diseñado para proporcionar una protección razonable frente a interferencias dañinas en una instalación residencial. Este equipo genera, utiliza y puede irradiar energía de radiofrecuencia y, si no se instala y se utiliza con arreglo a las

<span id="page-23-0"></span>instrucciones, puede ocasionar interferencias dañinas en las comunicaciones por radio. Sin embargo, no se garantiza que no se producirán interferencias en una determinada instalación. Si este equipo ocasiona una interferencia dañina en la recepción de radio o televisión, que puede determinarse apagando y encendiendo el equipo, se recomienda al usuario que pruebe a corregir la interferencia mediante una o más de las medidas siguientes:

- Reoriente o vuelva a ubicar la antena receptora.
- v Aumente la separación entre el equipo y el receptor.
- v Conecte el equipo a una toma de alimentación eléctrica de un circuito diferente de aquel en el que está conectado el receptor.
- v Consulte a un representante del servicio técnico o concesionario autorizado IBM para que le ayude.

Deben utilizarse cables y conectores con la debida protección y toma de tierra para satisfacer los límites de emisión de la FCC. Los concesionarios autorizados IBM pueden facilitarle cables y conectores con la debida protección. IBM no se hace responsable de las interferencias de radio y televisión ocasionadas por la utilización de cables y conectores diferentes a los recomendados o por los cambios o modificaciones no autorizados en este equipo. Los cambios o modificaciones no autorizados podrían anular la autorización del usuario para hacer funcionar el equipo.

Este dispositivo cumple con la Parte 15 de las Normas de la FCC. El funcionamiento está sujeto a las dos condiciones siguientes: (1) este dispositivo no puede ocasionar interferencias dañinas y (2) este dispositivo debe aceptar cualquiera de las interferencias recibidas, incluyendo las interferencias que pudieran ocasionar un funcionamiento no deseado.

Parte responsable:

International Business Machines Corporation New Orchard Road Armonk, NY 10504 Teléfono: 1-919-543-2193

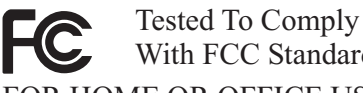

With FCC Standards FOR HOME OR OFFICE USE

## **Declaración de conformidad de las emisiones de clase B de Industry Canada**

Este aparato digital de Clase B satisface el estándar canadiense ICES-003.

## **Avis de conformité à la réglementation d'Industrie Canada**

Cet appareil numérique de la classe B est conforme à la norme NMB-003 du Canada.

## **Declaración de conformidad con la Normativa EMC de la Unión Europea**

Este producto cumple con los requisitos de protección de la Normativa del Consejo de la Unión Europea 89/336/EEC sobre armonización de legislación de los Estados Miembros en relación a la compatibilidad electromagnética. IBM no se hace responsable de ninguna anomalía por el incumplimiento de los requisitos de protección resultantes de una modificación no recomendada del producto, incluido el montaje de tarjetas de opciones que no sean de IBM.

Este producto ha sido probado y cumple con los límites para equipos de tecnología de información de Clase B establecidos por CISPR 22/Estándar Europeo EN 55022. Los límites para un equipo de Clase B derivan de la necesidad de proporcionar una protección razonable en un entorno residencial normal frente a interferencias con dispositivos de comunicaciones bajo licencia.

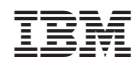